# **GEM and Trigger Simulation (and digitization & analysis) Status**

Win Lin Stony Brook University

DarkLight Collaboration Meeting 10/07/2024

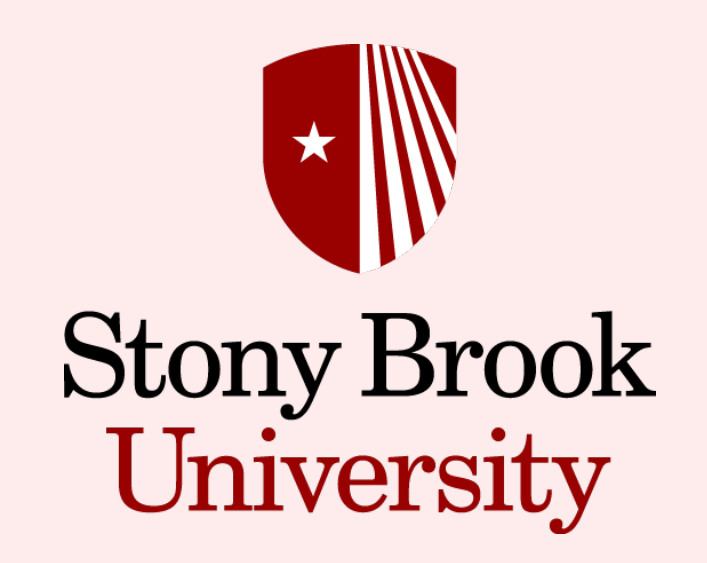

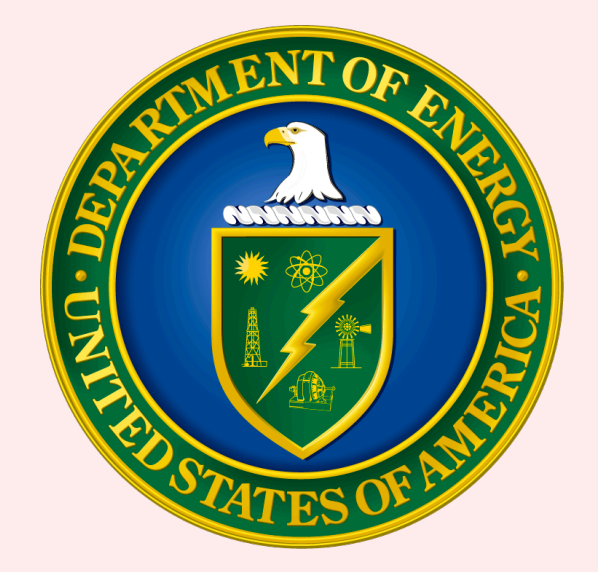

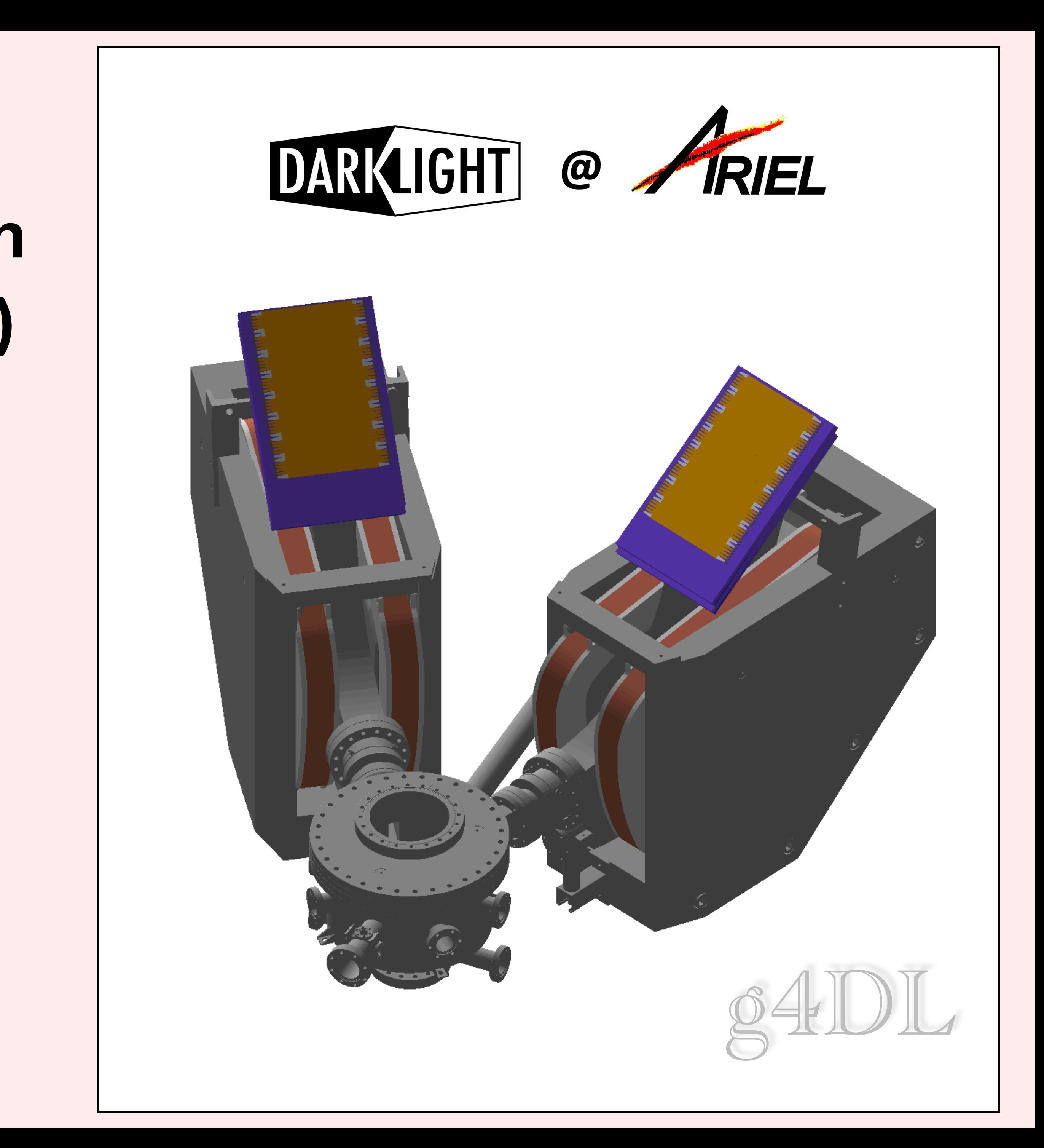

### Overview

- -
	-
	-
- 

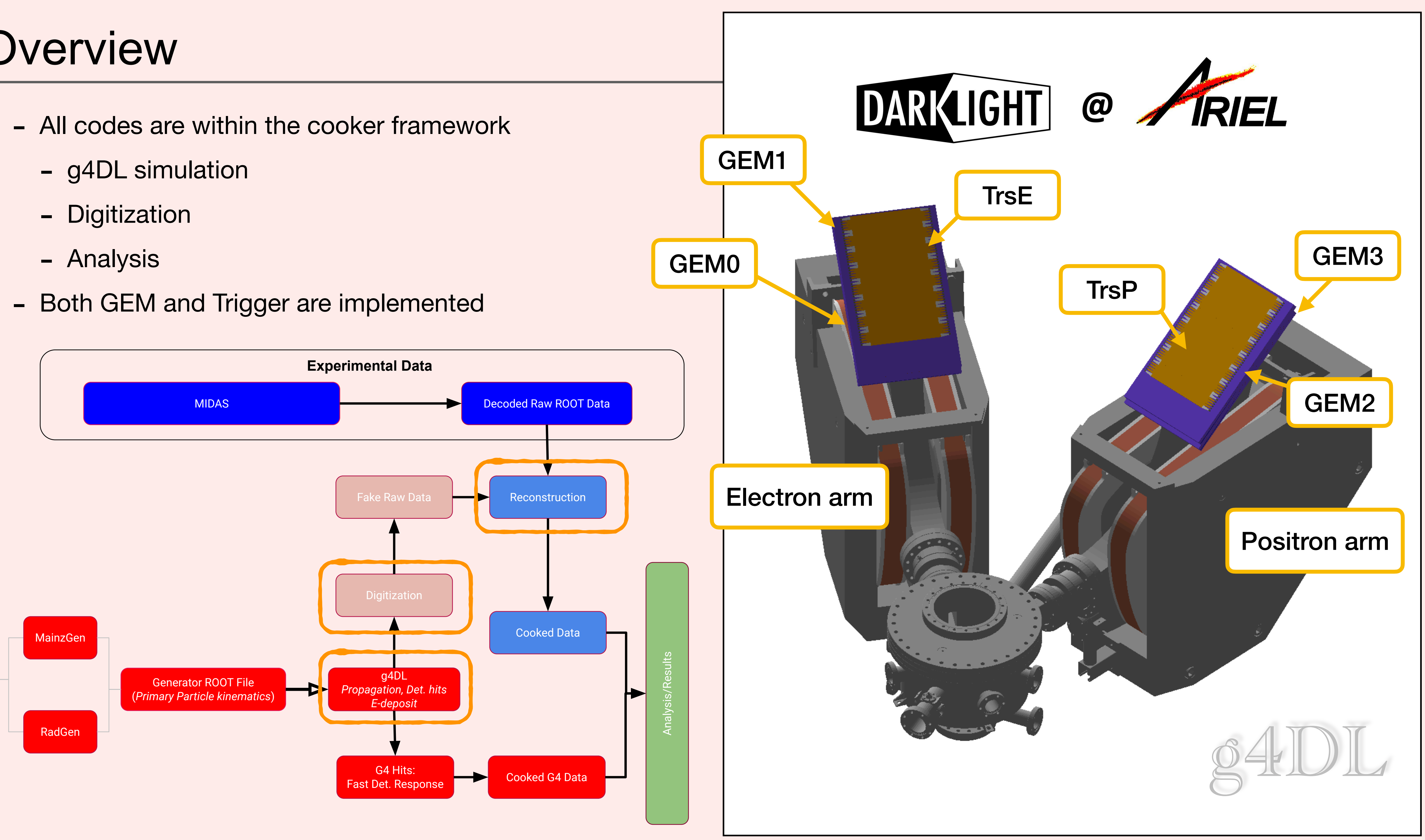

### Code Structure - GEM

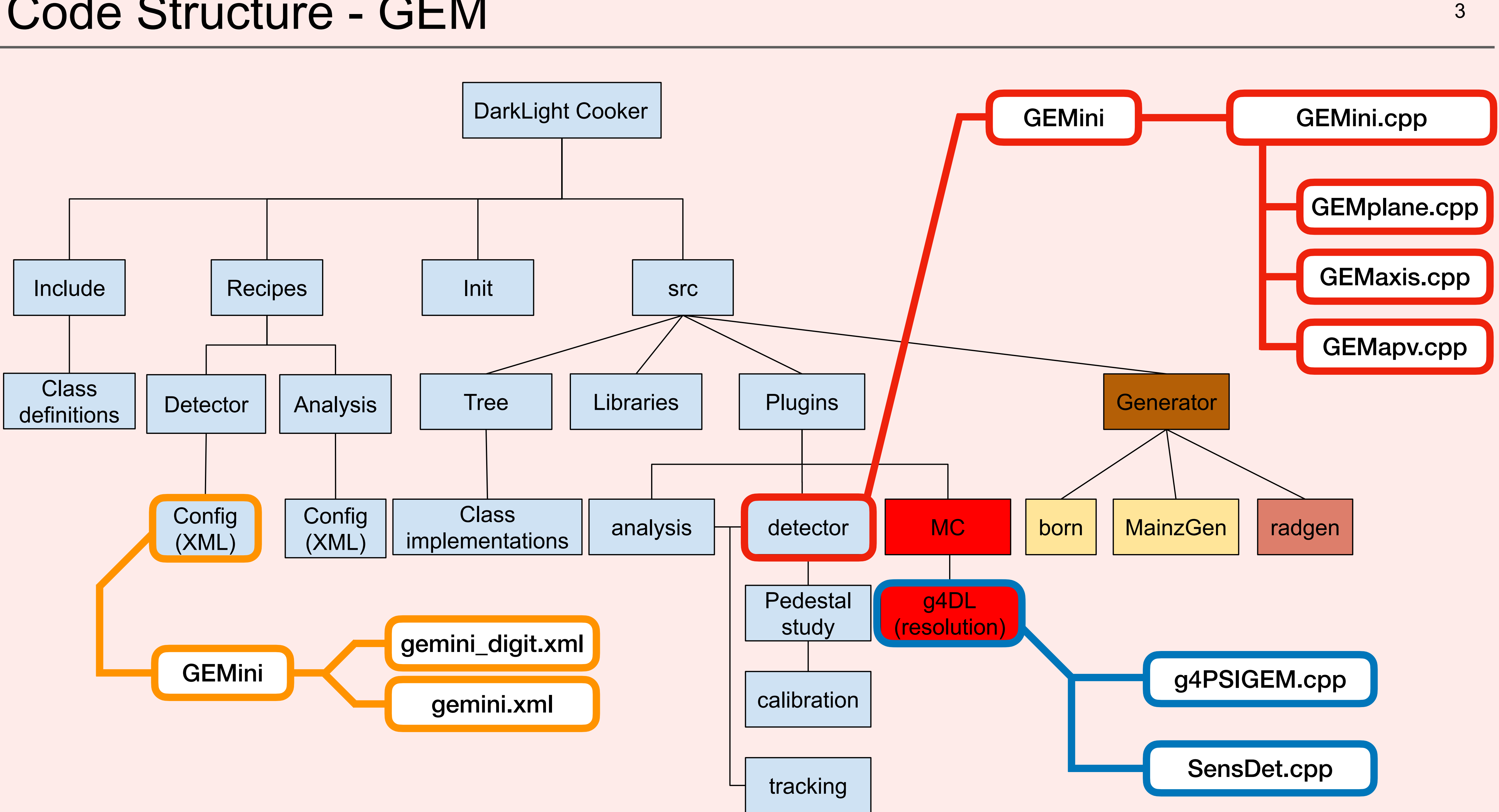

- Cooker command examples:
	- Digitization: **cooker recipes/GEMini/gemini\_digi.xml <input Geant4 root file> <output file name>**
	- Reconstruction: **cooker recipes/GEMini/gemini.xml <output from digi> <output file name>**

⊟ <u>ी</u>ਊ g4DL\_Jul4\_100k\_reco.root

- RunInfo;1
- $GEM_0;1$
- $GEM_1;1$
- GEM\_2;1
- $GEM_3;1$
- <sup>₩</sup> lumigemcooked;1
- EventInfo
- LumiGEMhits

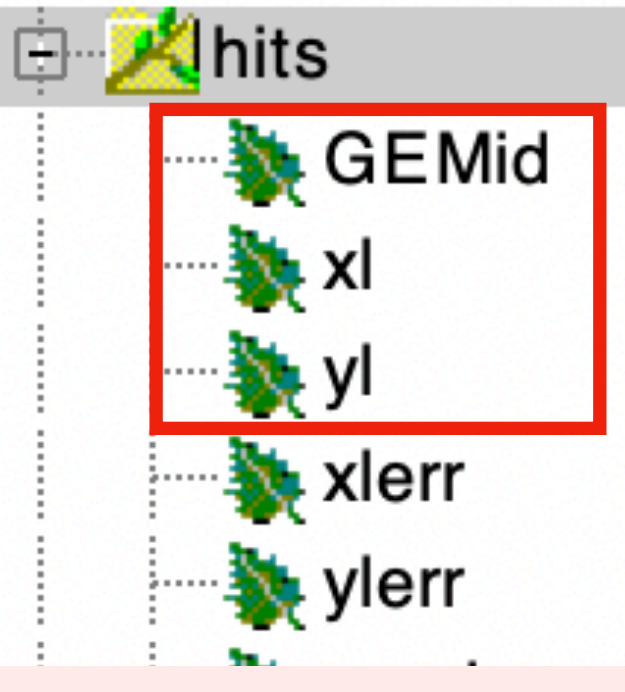

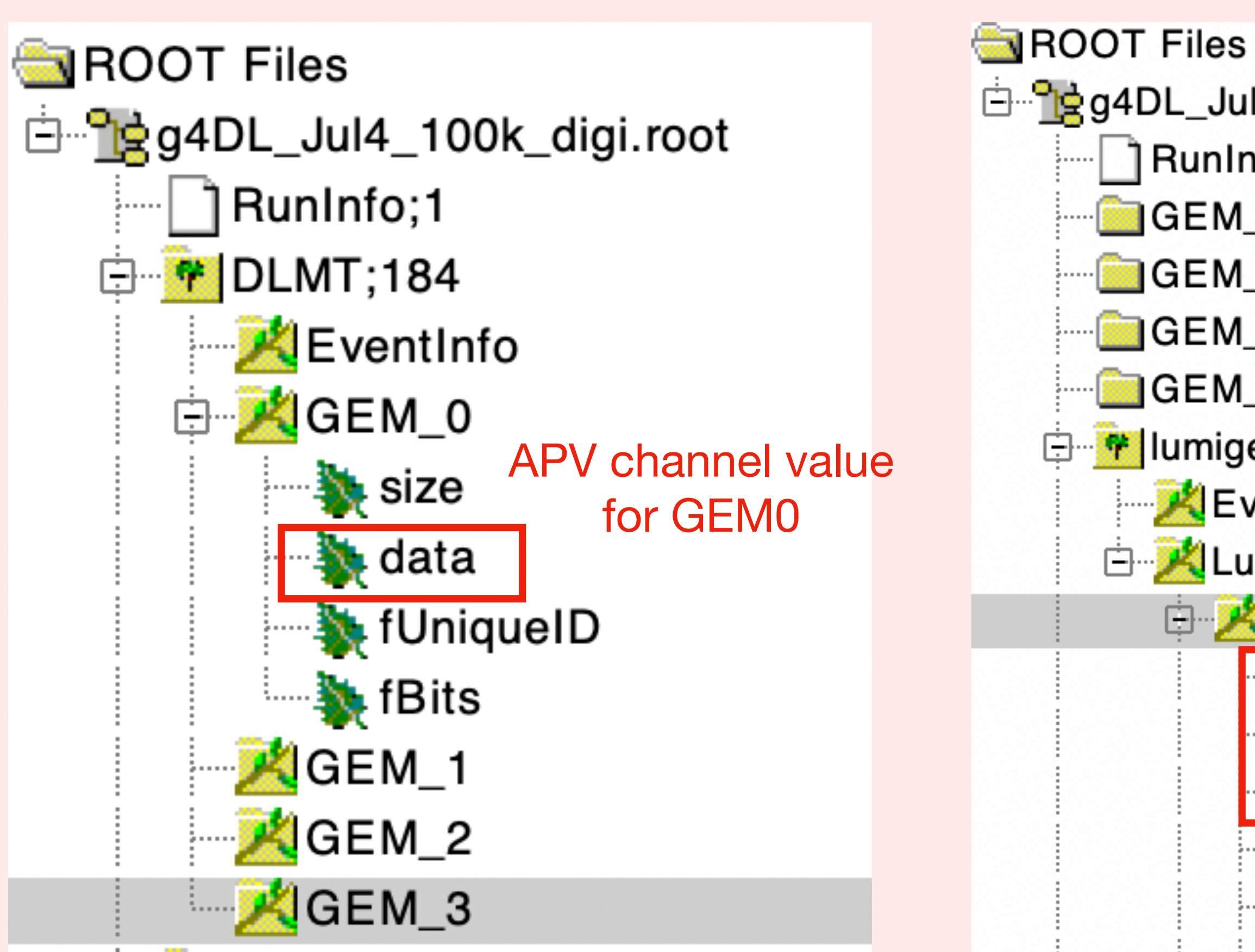

Each branch is a vector per event with the GEM #, x coordinate and y coordinate of the hit, respectively

### **GEM Coordinate**

### Output Structure - GEM  $4.4$

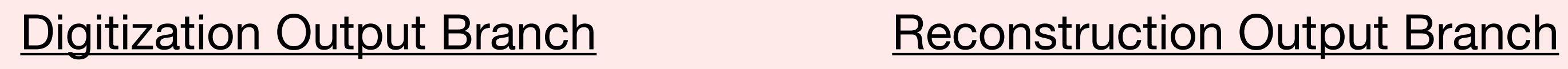

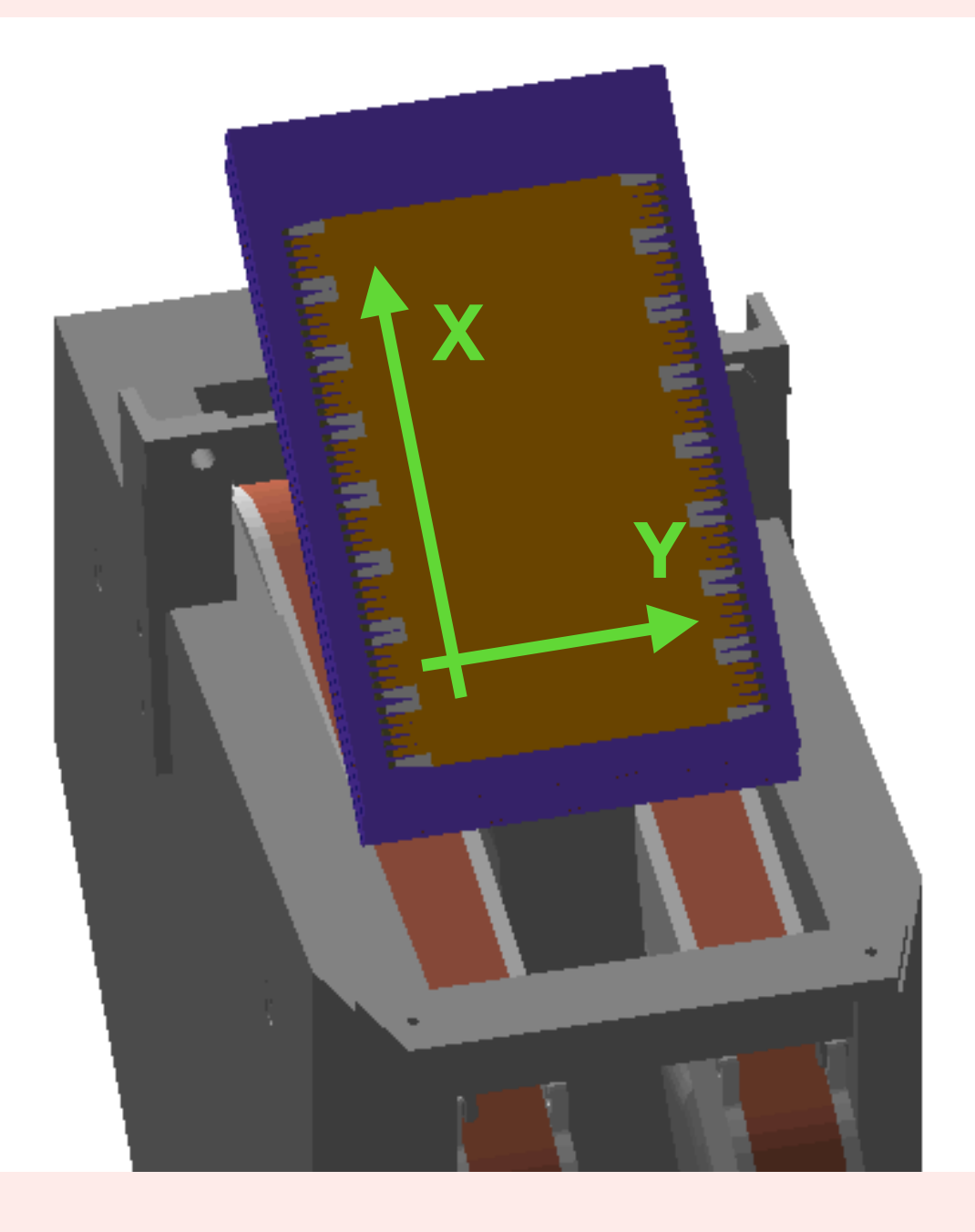

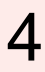

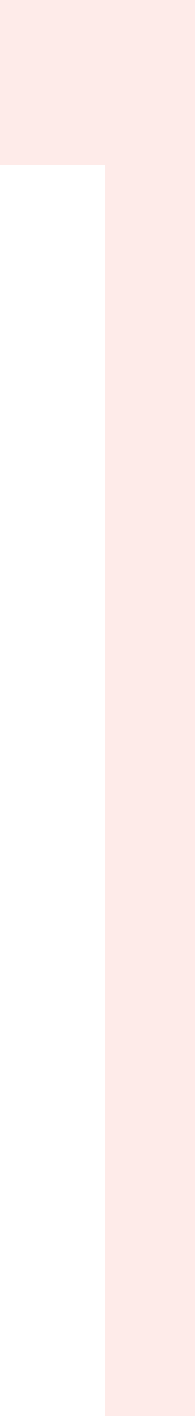

# GEM Simulation and Digitization **EXACTER** 6 and 5

- In simulation, for each event, the hit position and energy of each step are recoded
- In digitization, the hit position is projected to the channels in each axis. Readout value is calculated and converted to apv values.

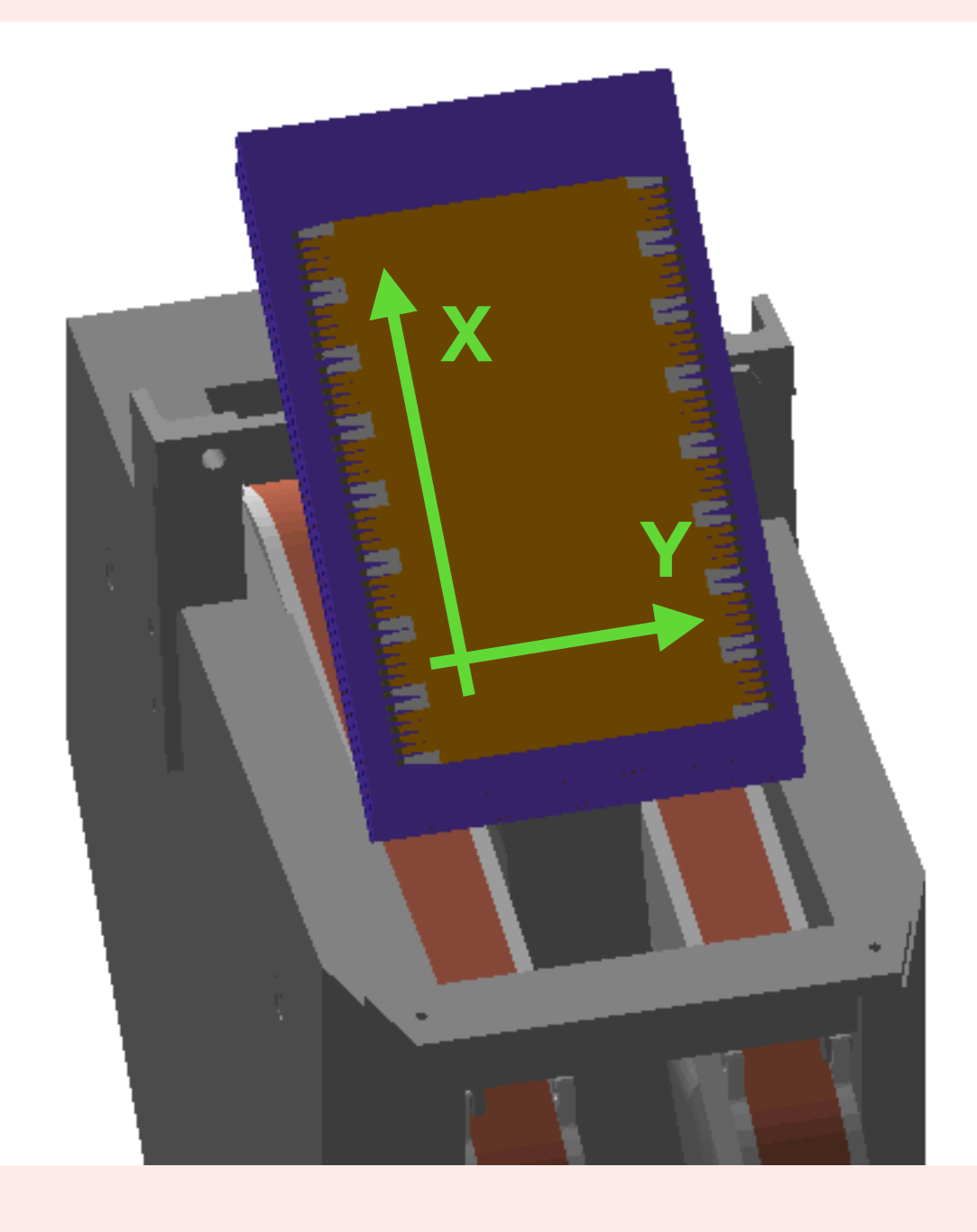

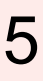

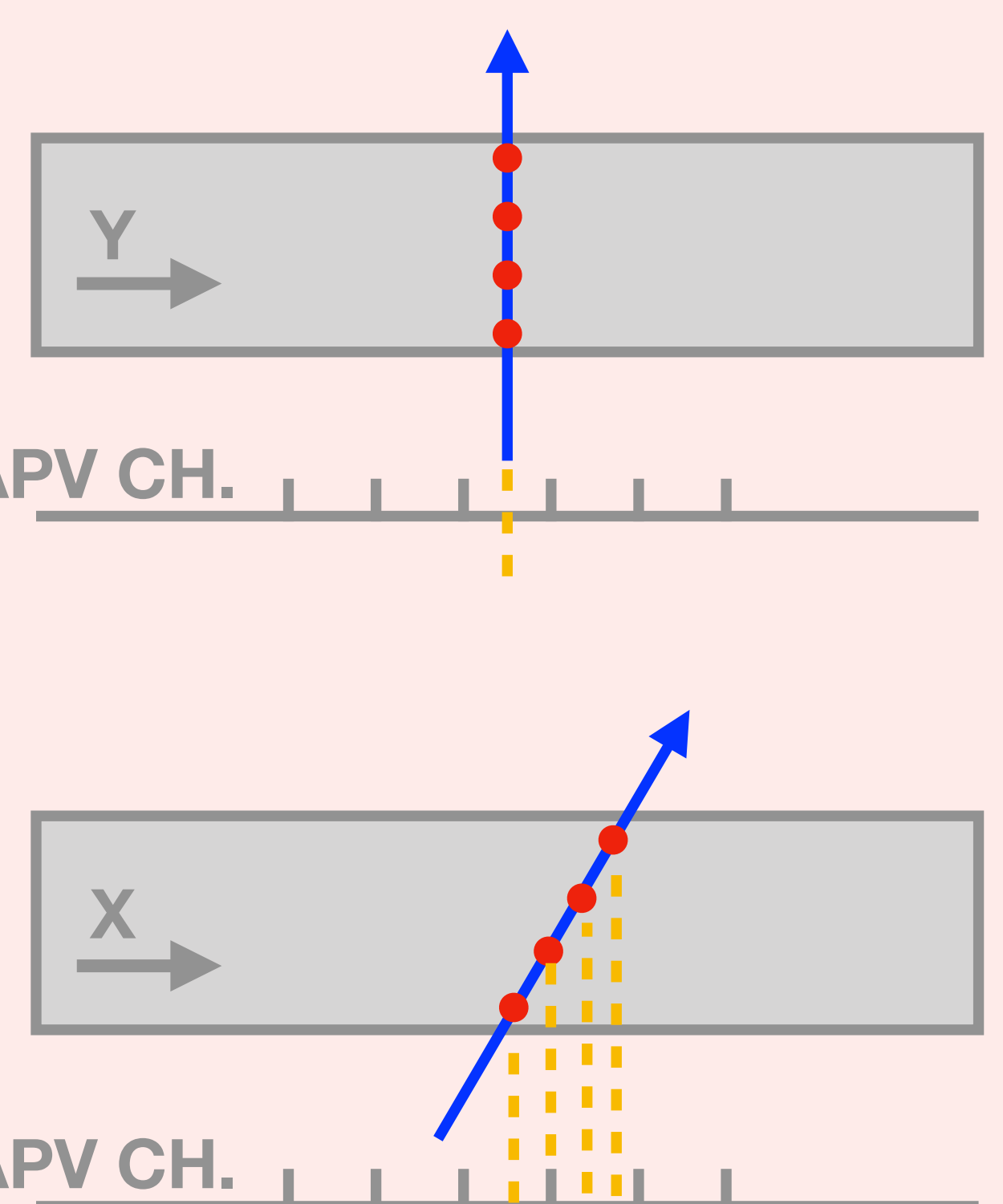

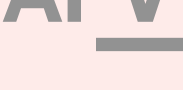

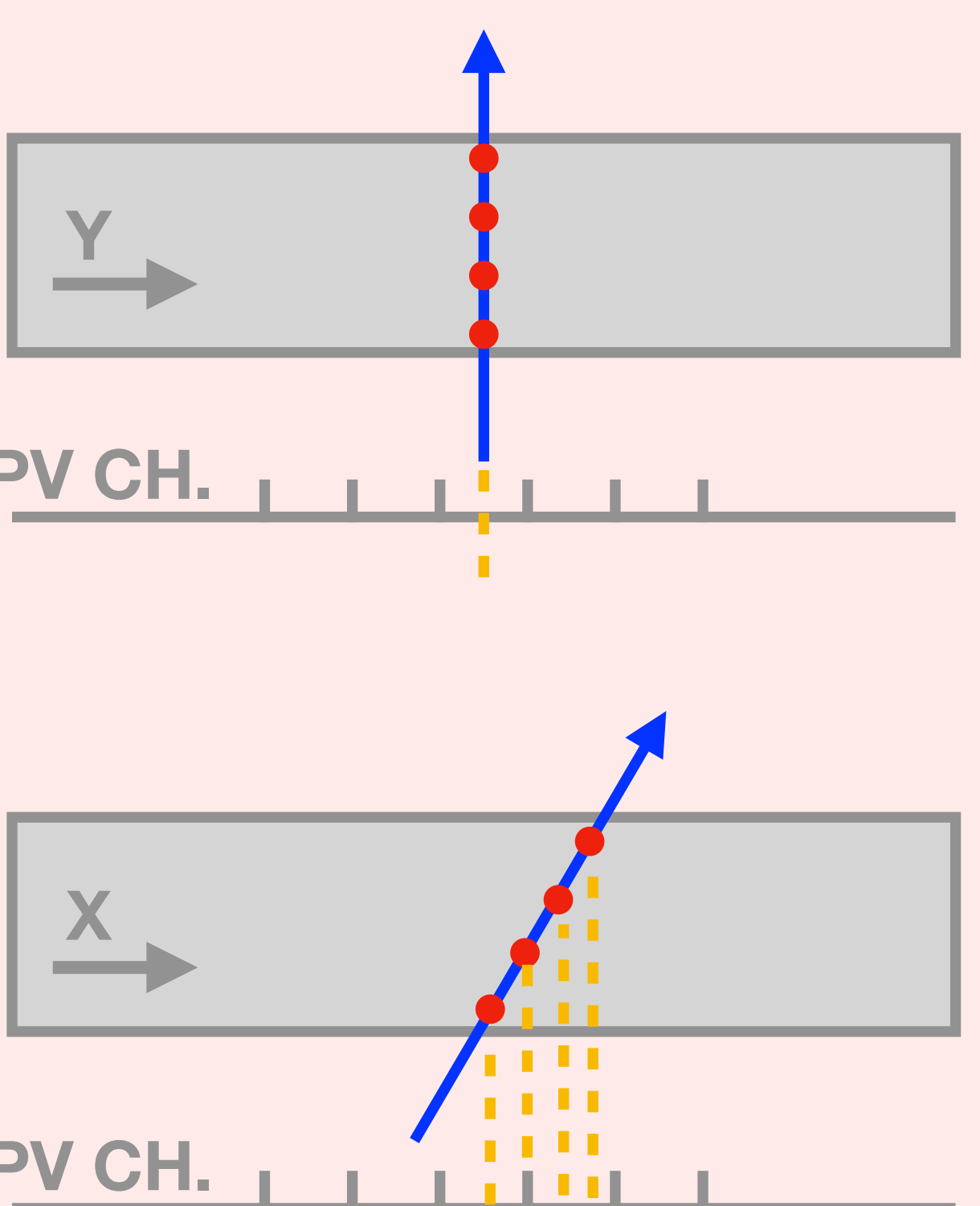

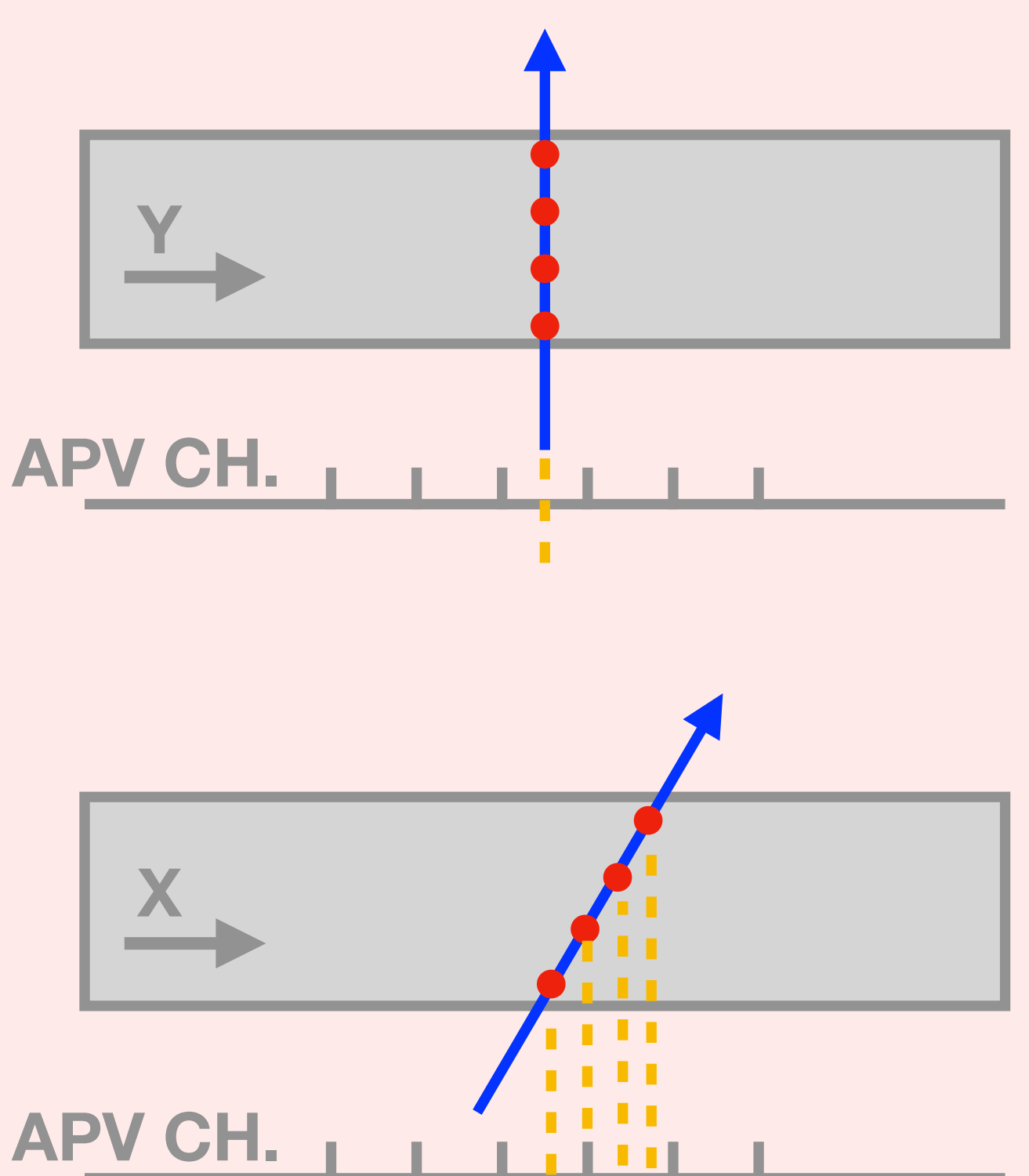

### **GEM Coordinate**

### **Example output**

- Simulation with validation mode (central momentum for each arm, random angle within acceptance)

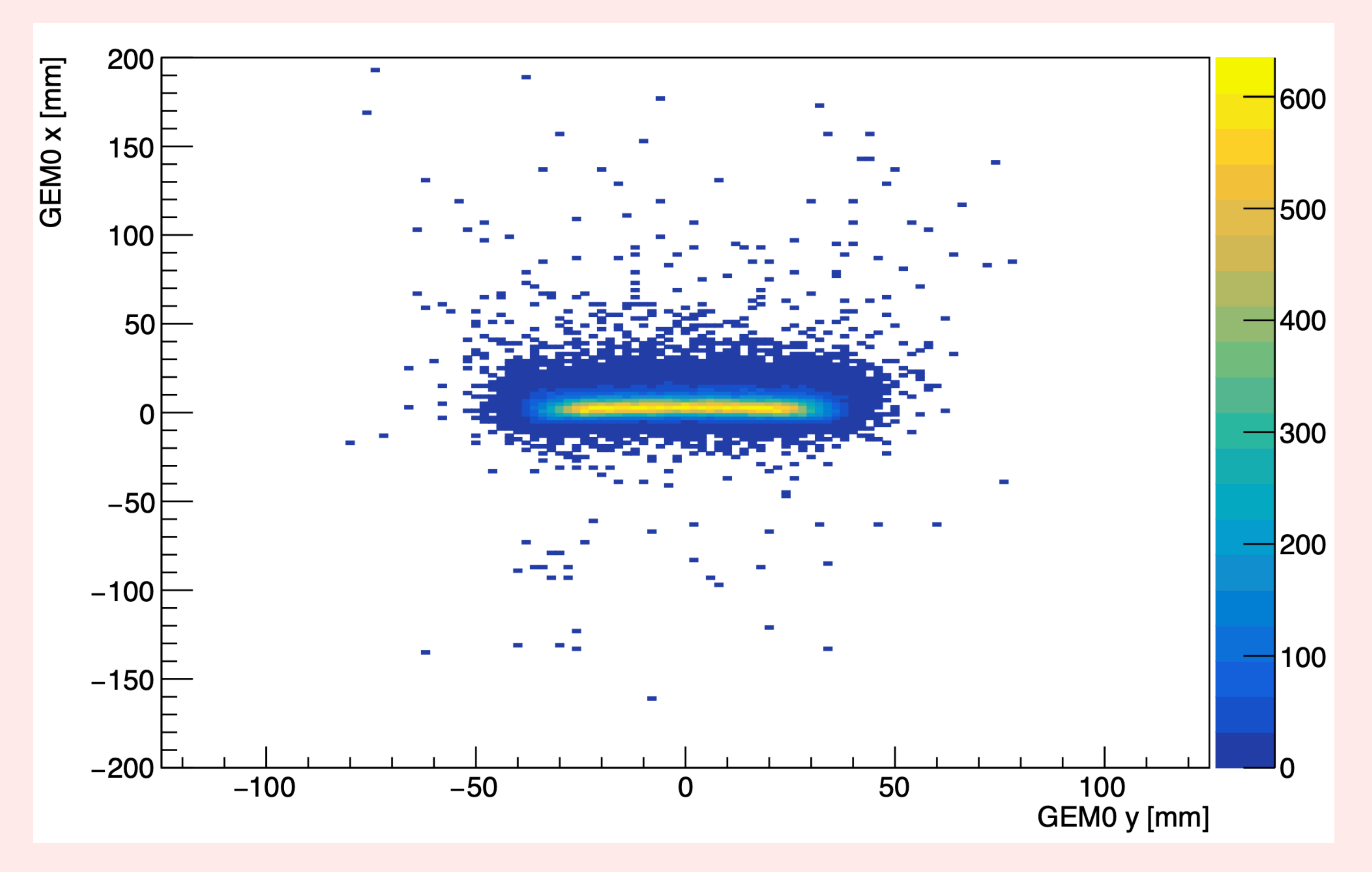

### Example GEM Hit Map

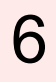

### Example output

- Simulation with validation mode (central momentum for each arm, random angle within acceptance)

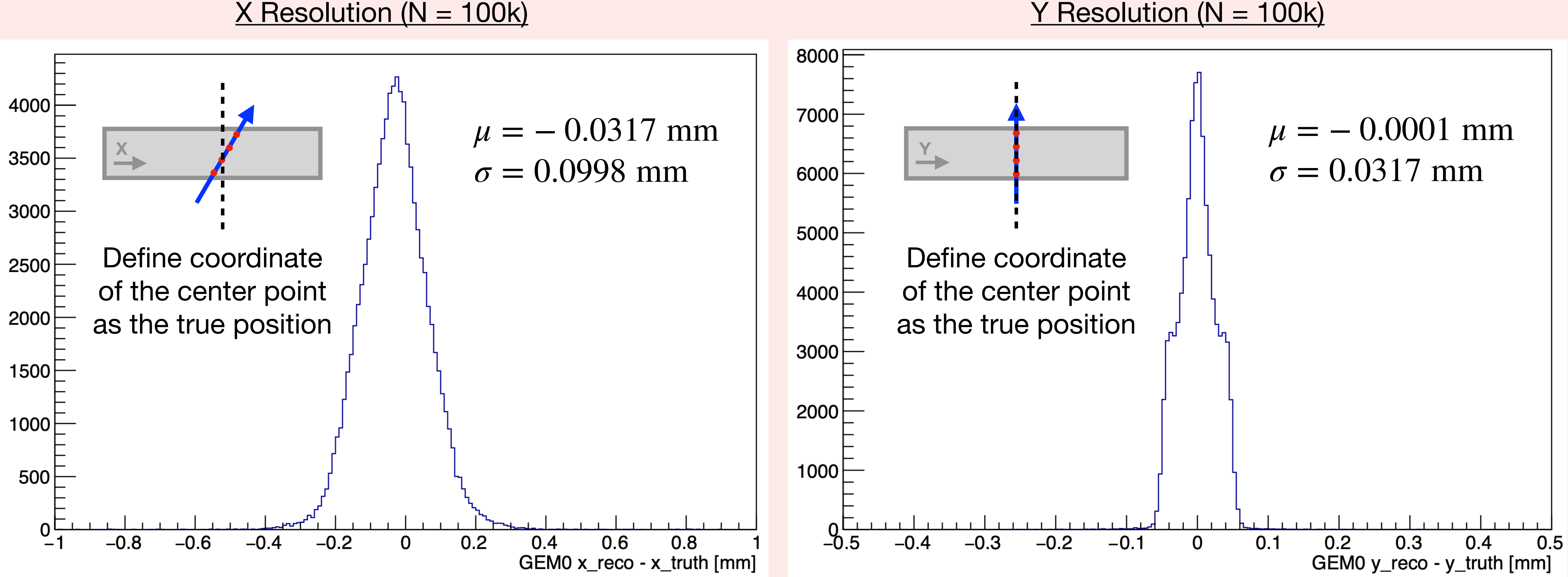

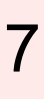

### Example output **80. In the Second Contract Contract Contract Contract Contract Contract Contract Contract Contract Contract Contract Contract Contract Contract Contract Contract Contract Contract Contract Contract Contract**

- Simulation with validation mode (central momentum for each arm, random angle within acceptance)

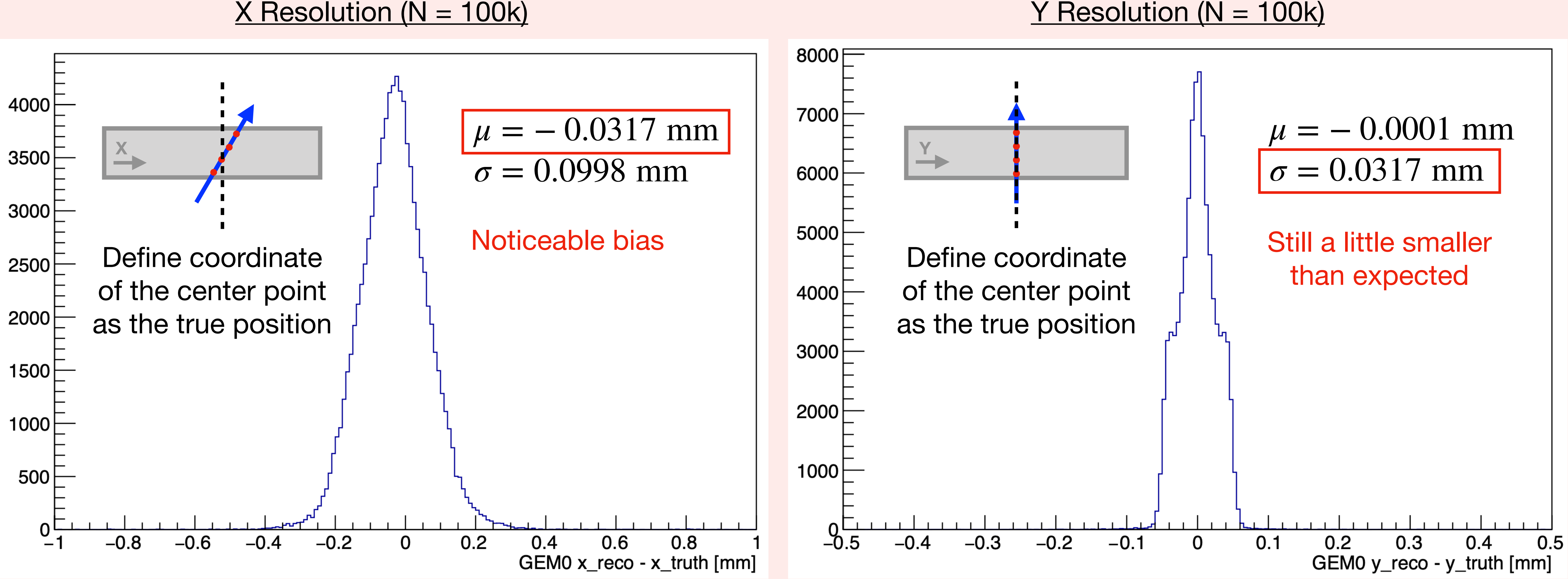

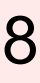

## Summary for GEM  $\frac{1}{8}$

- Digitization and reconstruction are currently implemented with the proper geometry
- Some refinement to be done:
	- Noise should be tuned such that the y direction has proper resolution
	- Reason for the bias in the x direction needs to be determined
	- Resolution may suffer due to the angle?
- Need to collect pedestal values and gains once we can perform the measurement with the physical GEMs

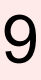

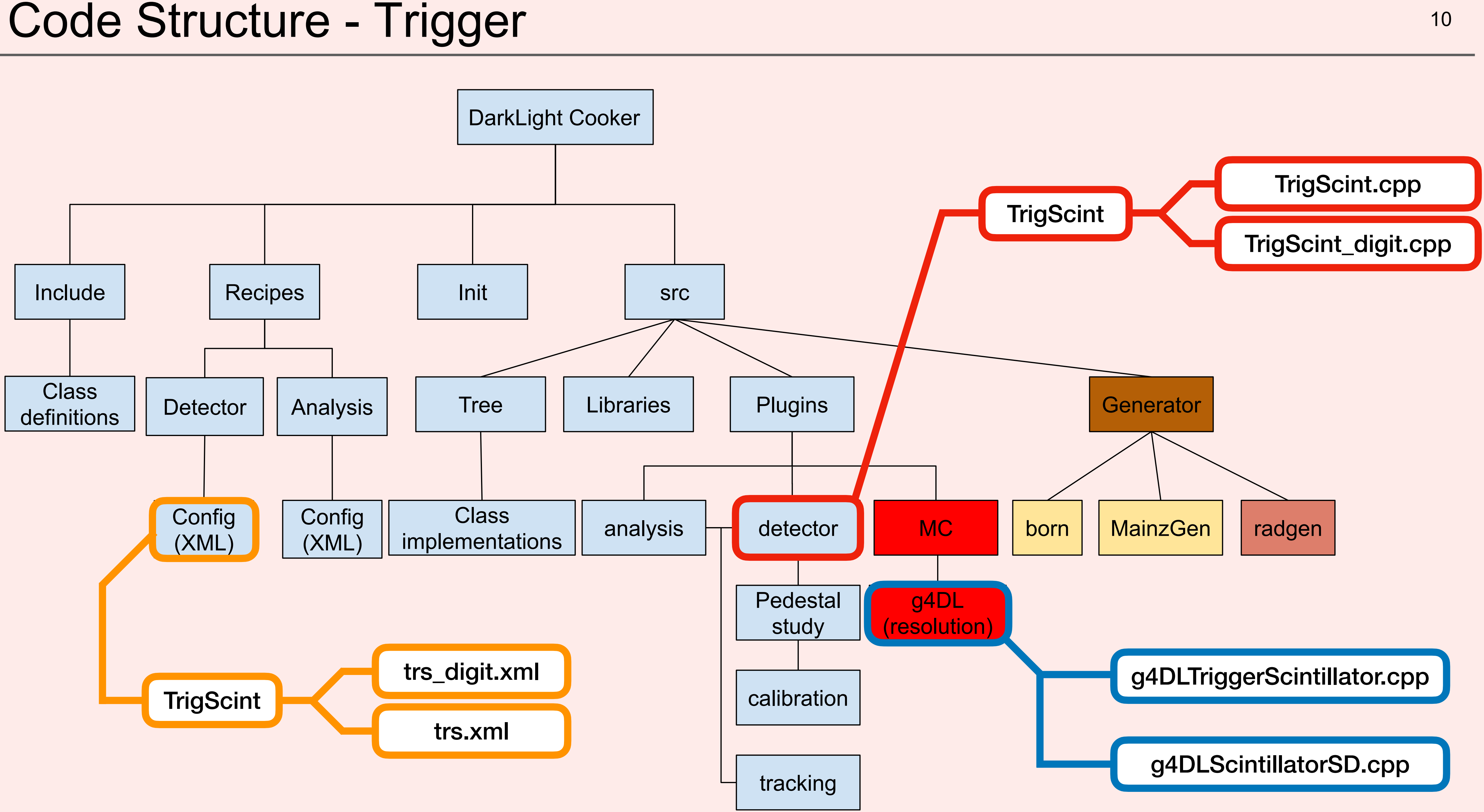

### 0.14 Code Structure - Trigger Management of the Management of the Management of the Management of the Management of the Management of the Management of the Management of the Management of the Management of the Management o

### - Code structure:

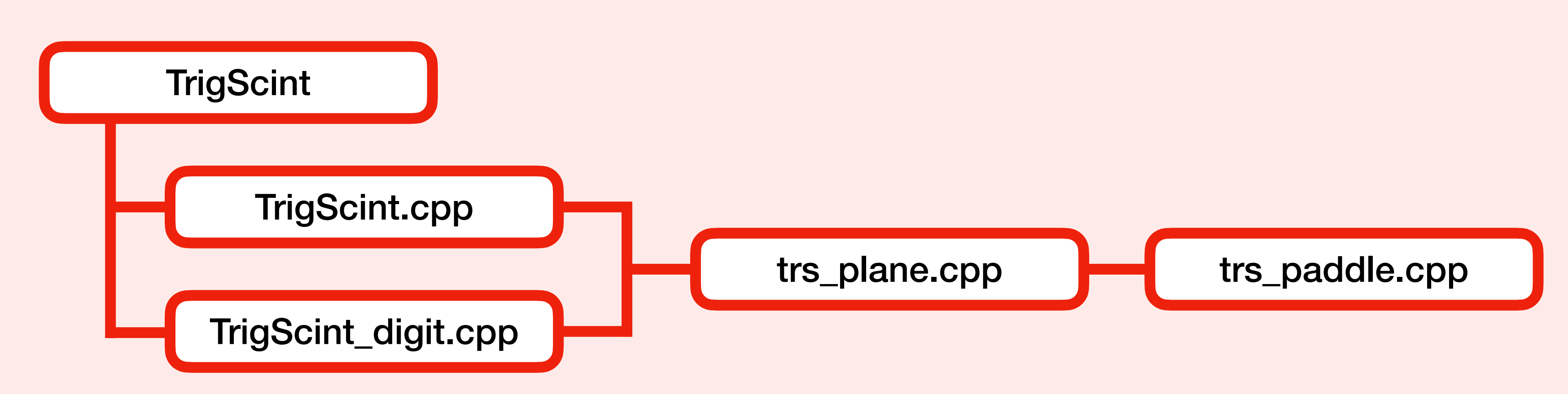

Parameters are set via Init/TrigScint.xml and stored to each paddle before startup:

load\_sc\_calibration: set resolution, time alignment etc.

load\_tdc\_calibration: set time range of trigger events within trigger window

- Cooker command examples:
	- Digitization: **cooker recipes/TrigScint/trs\_digit.xml <input Geant4 root file> <output file name>**
	- Reconstruction: **cooker recipes/TrigScint/trs.xml <output from digi> <output file name>**

## **Trigger Simulation**

- Detector is added, but frame has not been added yet

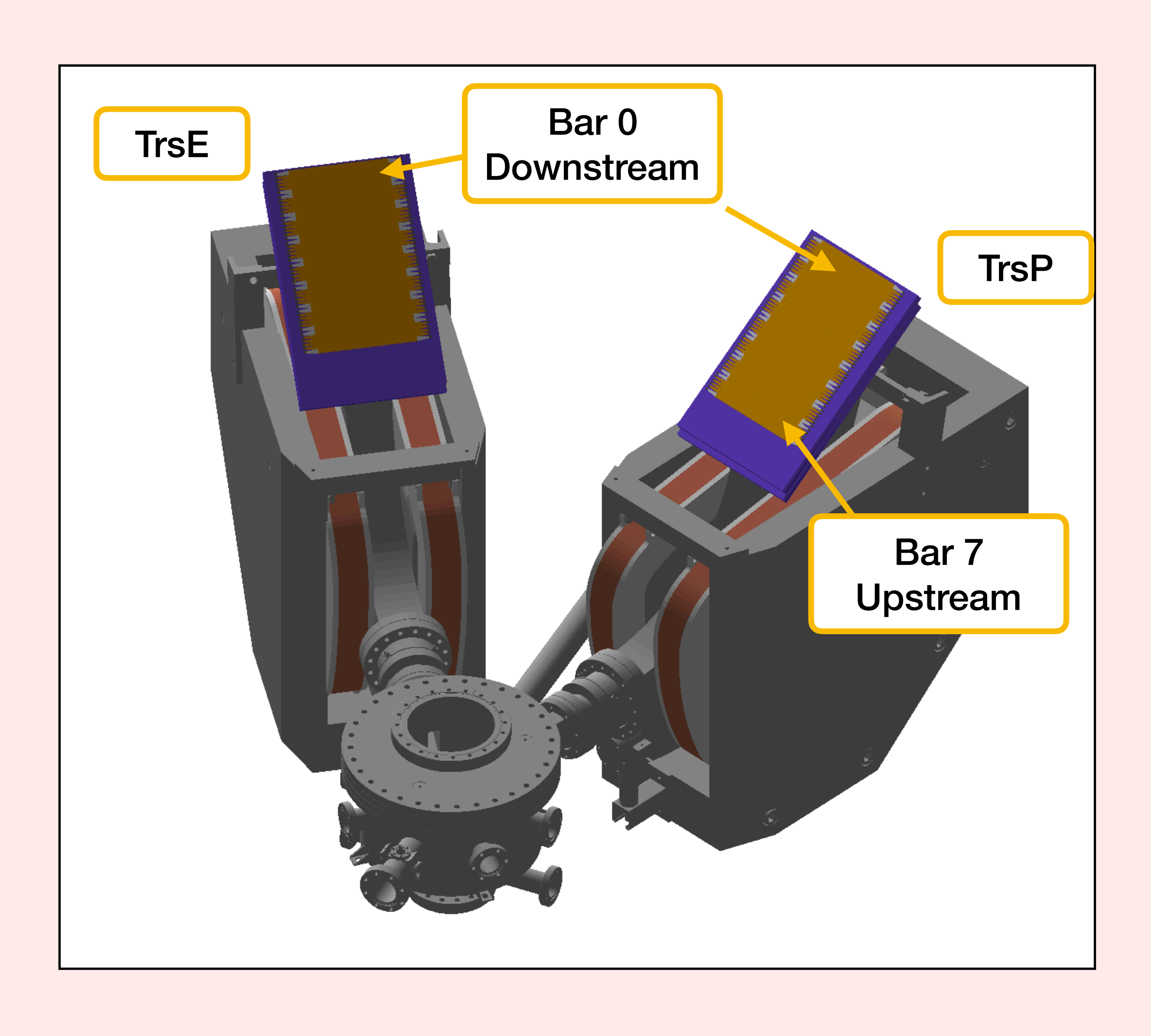

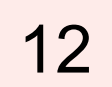

# **Trigger Simulation** 13

- Detector is added, but frame has not been added yet
- roughly the centers

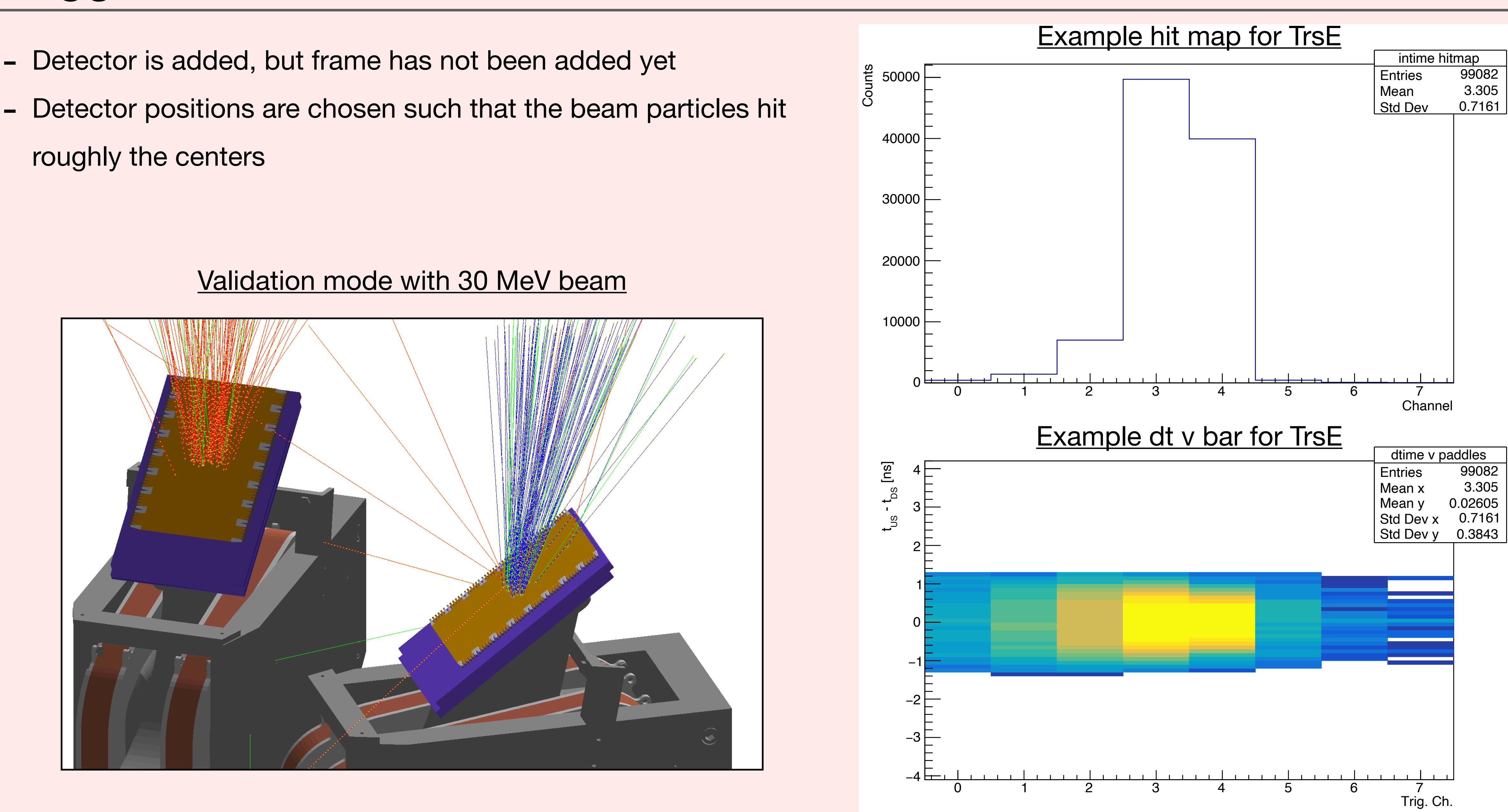

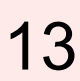

# Trigger Simulation 14

- Detector is added, but frame has not been added yet
- Detector positions are chosen such that the beam particles hit roughly the centers
- For each event:
	- Total energy deposit in the scintillator is recorded
	- Hit time of beginning of the first step is recorded
	- Hit position is randomized between the beginning and ending of the first step:  $p1 + G4$ UniformRand $()$  \* (p2 - p1)

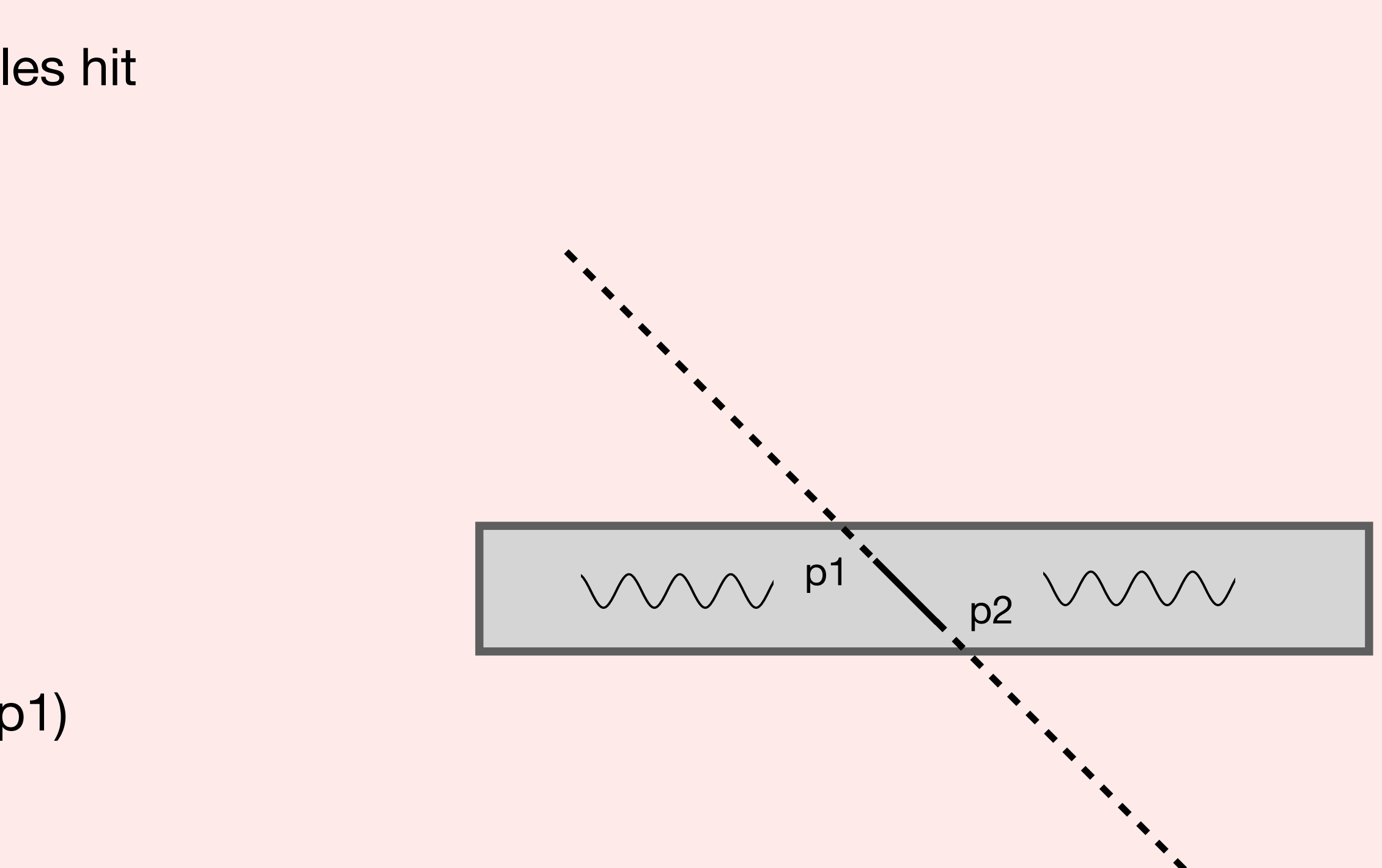

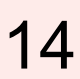

# **Trigger Digitization** 15

- Detector is added, but frame has not been added yet
- Detector positions are chosen such that the beam particles hit roughly the centers
- For each event:
	- Total energy deposit in the scintillator is recorded
	- Hit time of beginning of the first step is recorded
	- Hit position is randomized between the beginning and ending of the first step:  $p1 + G4$ UniformRand $()$  \* (p2 - p1)

- $dt = hit distance from end of bar / effective speed of light (need)$ to be calibrated)
- Signal attenuation =  $e^{-ax(1+bx+cx^2)}$ , where x = hit distance from end of bar - 0.5; a, b and c are parameters that can be tuned (model used at MUSE)

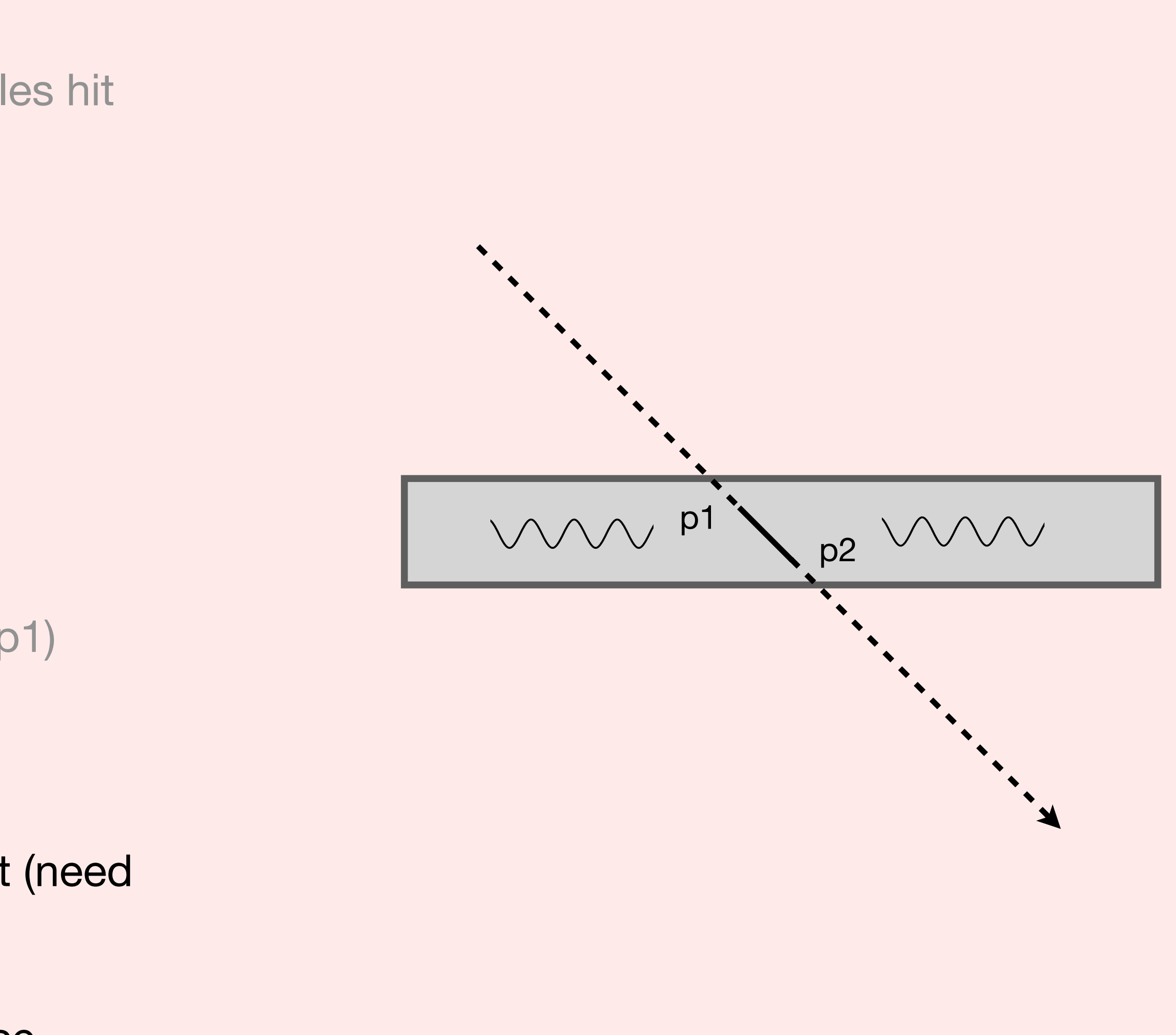

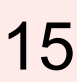

- Function is defined, with two parameters that can be adjusted for each channel
- For each event, the amplitude  $(U_0)$  is calculated from the attenuated signal
- $\blacksquare$  To find  $t_0$  and  $t_f$ , the code will solve the equation for the times when signal cross threshold (LD mode)

 $\tau$ ,  $\sigma$  : parameters that describe the shape of signal

 : conversion factor related to SiPM *f* efficiency

### **Trigger Digitization** 16

$$
U = U_0 \cdot \exp\left(-\frac{1}{2} \left(\frac{\ln(t/\tau)}{\sigma}\right)^2\right)
$$

$$
U_0 = f \cdot E_{\text{hit}}
$$

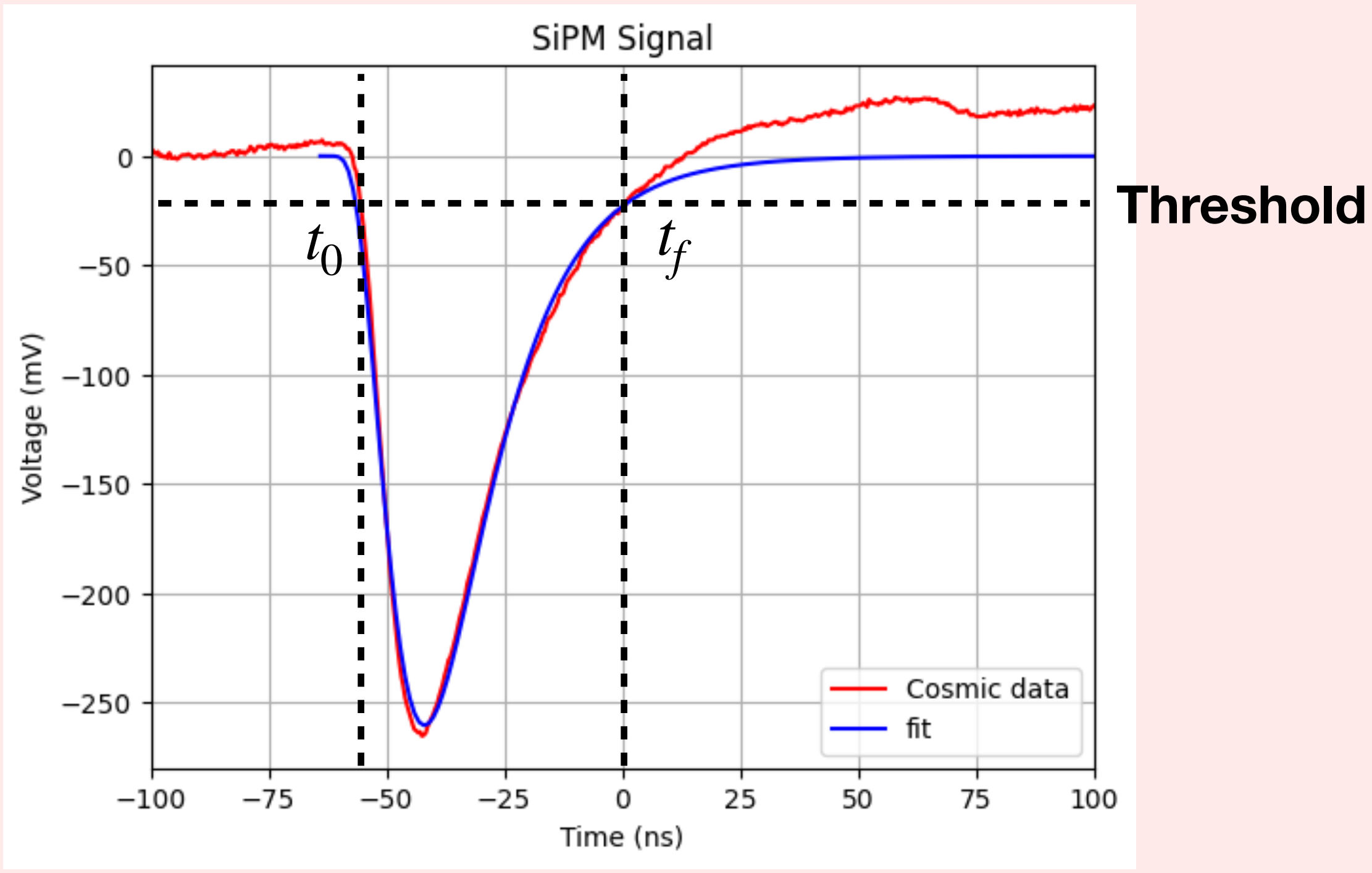

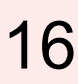

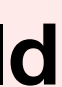

Jetter Sören et al 2012 Chinese Phys. C 36 733

- Function is defined, with two parameters that can be adjusted for each channel
- For each event, the amplitude  $(U_0)$  is calculated from the attenuated signal
- $\blacksquare$  To find  $t_0$  and  $t_f$ , the code will solve the equation for the times when signal cross threshold (LD mode)
- Once  $t_0$  and  $t_f$  are found,  $t_0$ +dt and  $t_f$  + dt with added resolution are recorded for leading and trailing edge time

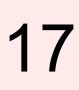

 $f$  : conversion factor related to SiPM  $f$   $\qquad$   $\qquad$   $\q$ efficiency

 $\tau$ ,  $\sigma$  : parameters that describe the shape of signal

### **Trigger Digitization** was also the contract of the contract of the contract of the contract of the contract of the contract of the contract of the contract of the contract of the contract of the contract of the contract o

$$
U = U_0 \cdot \exp\left(-\frac{1}{2} \left(\frac{\ln(t/\tau)}{\sigma}\right)^2\right)
$$

$$
U_0 = f \cdot E_{\text{hit}}
$$

Jetter Sören et al 2012 Chinese Phys. C 36 733

Current parameter used:

- Timing resolution added: 300 ps on each SiPM
- $-$  Threshold  $= 20$  mV
- $-$  f = 70 mv / MeV,  $\tau$  = 23,  $\sigma$  = 0.5

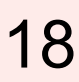

### Timing comparison 18

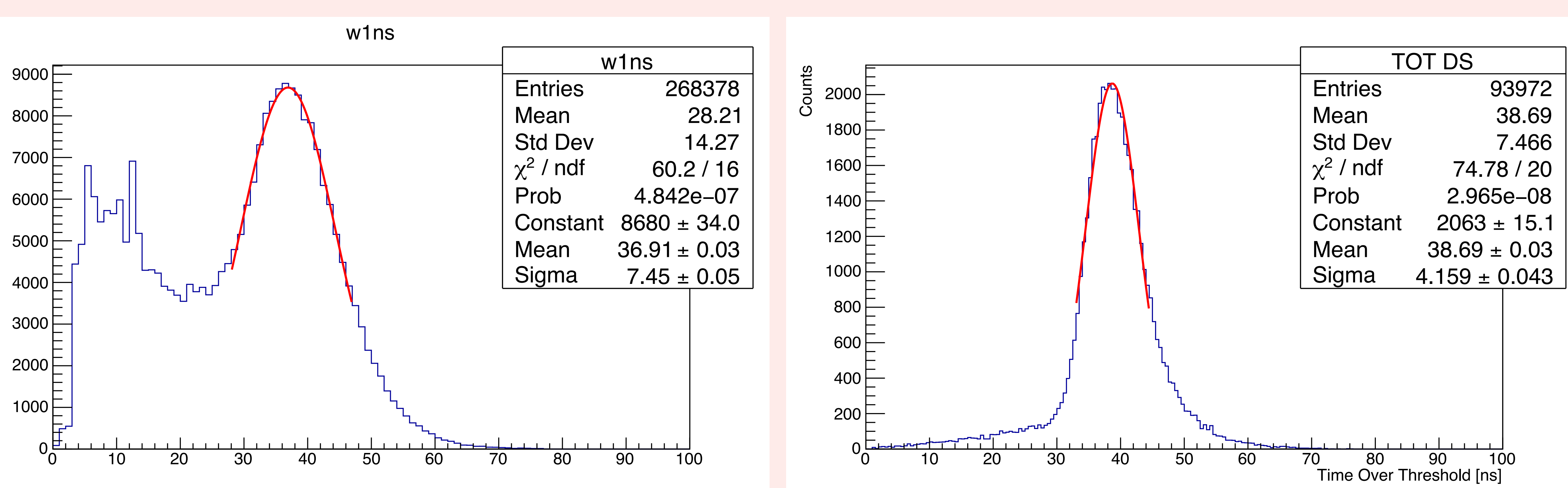

Cosmic Data **Simulation**, Treasure (with beam)

## Trigger Analysis **Figure 2018** 19

- Only work for simulation right now. To analyse data we need mapping of electronics
- Simple timing and time over threshold plots are added
- Time over threshold will be used for time-walk correction
- Hitmaps and time difference plots are adde
- More are coming, will also look at correlation with GEM

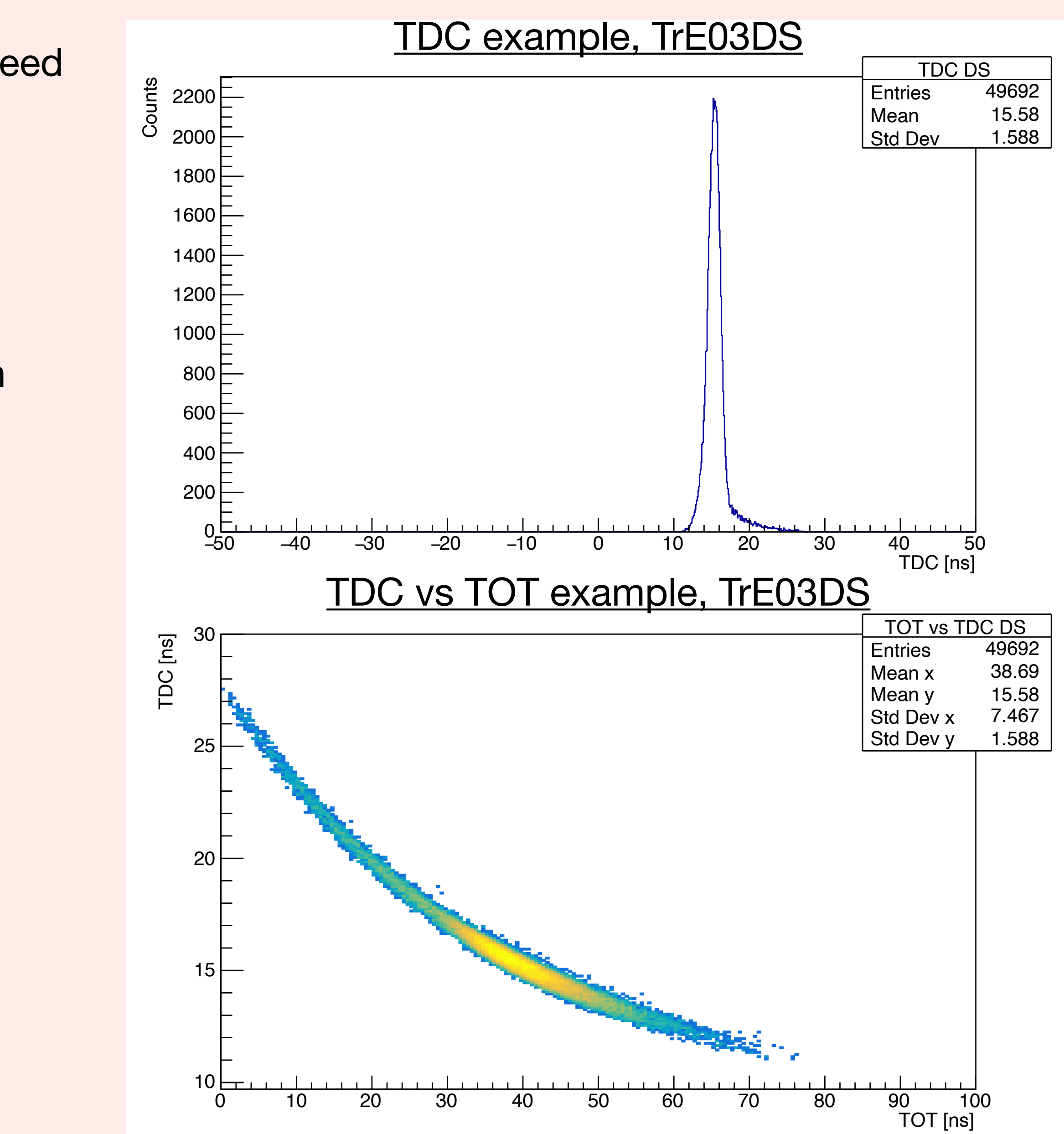

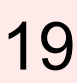

# Summary for Trigger 20

- Simulation, digitization and simple analysis are implemented
- To do:
	- Add detector frame to simulation
	- Fine tune digitization, compare simulated data with beam data
	- Acceptance study by varying the vertical position of the detector

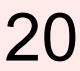

## Summary 21

GEM:

- Simulation, digitization and simple analysis are implemented
- To do:
	- Add detector frame to simulation
	- Fine tune digitization, compare simulated data with beam data
	- Acceptance study by varying the vertical position of the detector

- Digitization and reconstruction are currently implemented with the proper geometry
- Some refinement to be done:
	- Noise should be tuned such that the y direction has proper resolution
	- Reason for the bias in the x direction needs to be determined
	- Resolution may suffer due to the angle?
- Need to collect pedestal values and gains once we can perform the measurement with the physical GEMs

Trigger:

Thank you! :) Questions? Comments?

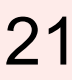